比特币站稳3w美元关口,其他主流货币也出现不少的涨幅,现在加密市场乐观情 绪凸显,这时候投资者进入加密市场该怎么选择比特币交易所呢?可以考虑以下几 个方面:

 安全性:您的资产和个人信息安全非常重要,因此您需要选择一个拥有高安全性 和隐私保护措施的交易所。一个好的比特币交易所应该拥有多重身份验证、SSL加 密和先进的防盗保护措施等重要措施,以保护用户的资产安全。

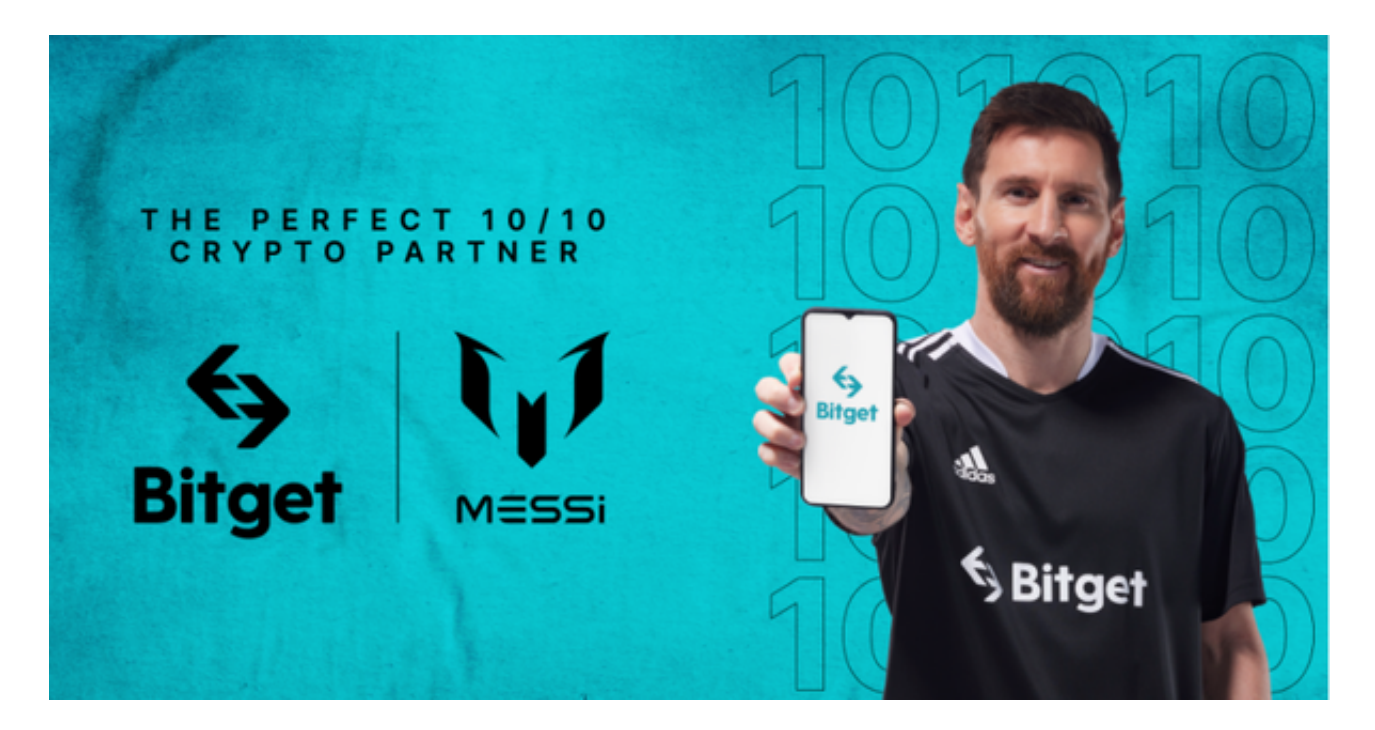

 2. 交易费用:不同比特币交易所的费用标准可能不同,因此需要选择一个费用合 理且透明的平台。

3. 交易流动性: 流动性是您进行交易的重要因素之一, 因为它会影响到交易的速 度和价格。您需要选择一个拥有高流动性的比特币交易所,这样您才能更容易地进 行交易,并获得更好的价格。

4. 交易平台: 您需要选择一个易于使用、功能丰富的比特币交易所, 这样您才能 够更轻松地进行交易。因此,您需要在选择交易所之前对其网站或移动应用程序进 行调查。

5. 支持的数字货币:除了比特币之外,许多交易所也支持其他数字货币交易。如 果您计划进行多种数字货币的交易,那么选择支持多种货币的平台会更加方便和灵 活。

## **智行理财网** 比特币交易所怎么选 Bitget手机APP下载

 总之,在选择比特币交易所时,考虑到以上几个方面,您可以找到最适合您需求 的比特币交易所,并在安全、便捷、高效的平台上进行数字货币的交易。需要注意 的是,在进行任何投资活动之前,您应该了解相关的法律法规,认真评估风险并选 择合适的投资策略。

 符合上述要求的平台有很多,像Bitget交易所就是不错的选择。Bitget交易平台深 度非常好,据TokenInsight官网最新统计衍生品交易所流通性Bitget排名第四。目 前Bitget BTC/USDT合约稳定的成交量在2千万张以上,交易深度使盘口价差持续 稳定在0.5美元以内。非小号数据显示,Bitget BTC/USDT交易量稳居前五。

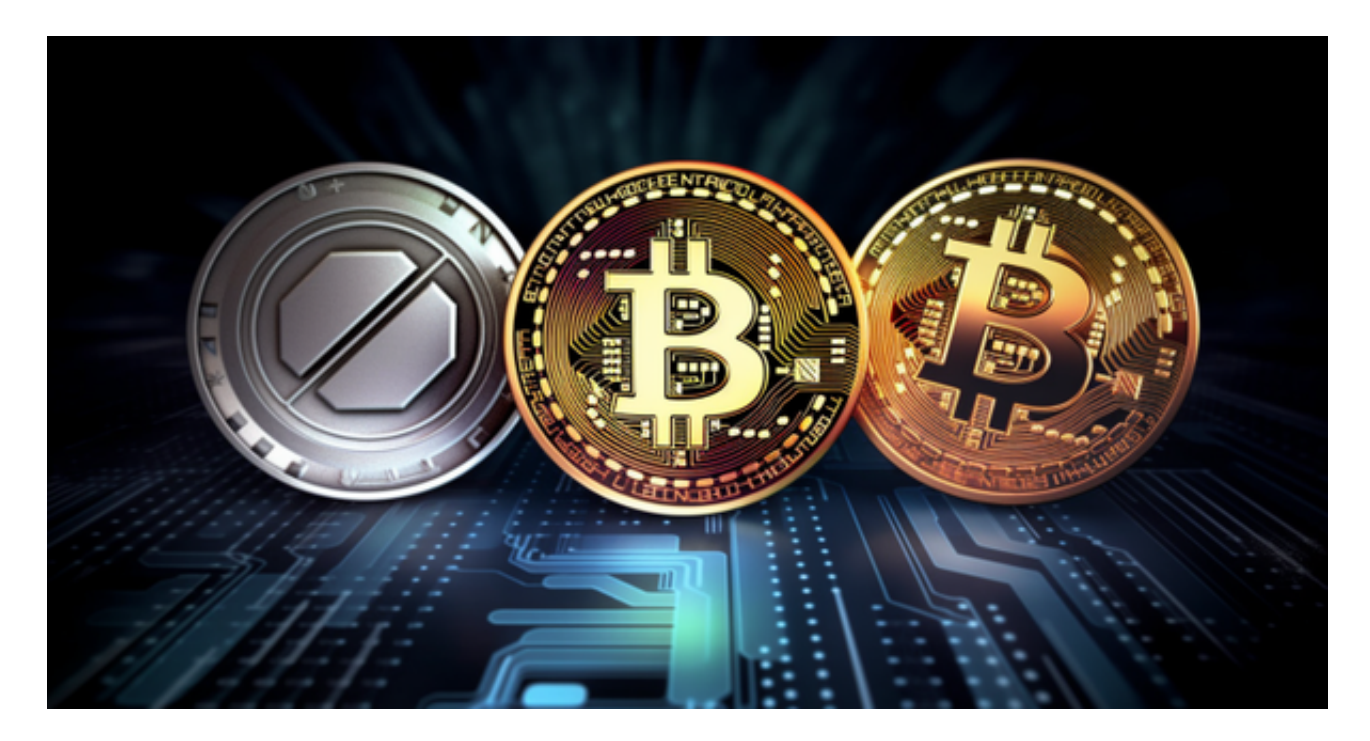

 对于投资者来说,在手机上Bitget新版本APP即可,使用您的手机浏览器打开Bitg et官方网站,在页面底部可以找到APP下载区域,或者直接在搜索引擎中搜索 "bitget app下载" 也能找到下载链接。点击"APP下载"按钮,即可跳转到Bitg et手机App下载页面。在下载页面上您可以选择下载IOS或者Android版本。